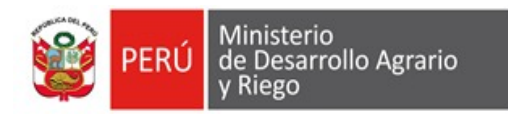

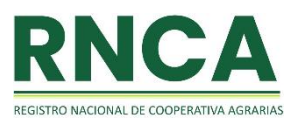

# **INSTRUCTIVO**

# **PARA EL LLENADO DE LA SOLICITUD DE INSCRIPCIÓN AL REGISTRO NACIONAL DE COOPERATIVAS AGRARIAS**

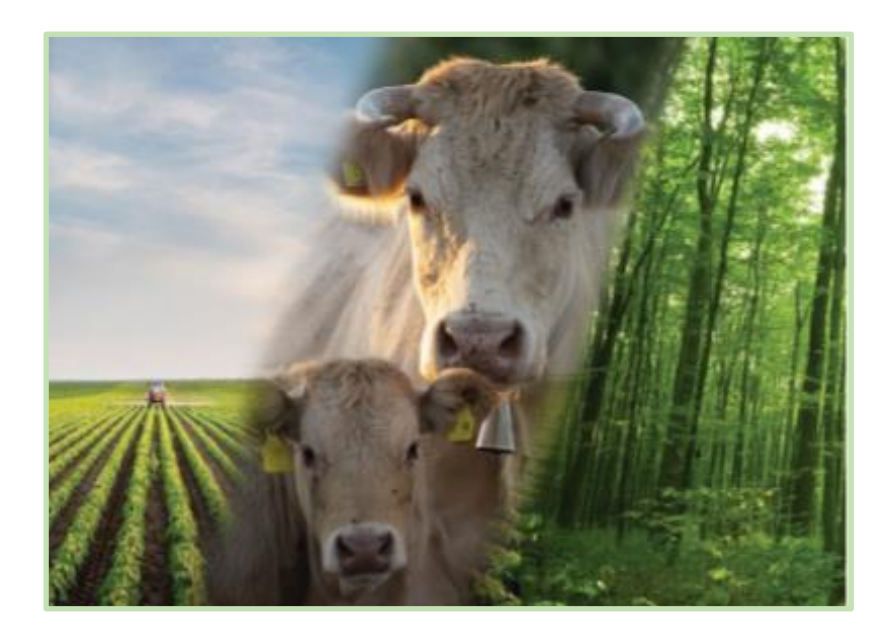

## INSTRUCTIVO

El Ministerio de Desarrollo Agrario y Riego - MIDAGRI con la finalidad de dar cumplimiento al artículo 26 de la Ley N° 31335, Ley de Perfeccionamiento de la Asociatividad de los Productores Agrarios en Cooperativas Agrarias, ha implementado el formato de Solicitud, que incluye el Formulario y Declaración de Veracidad, para el registro de las Cooperativas Agrarias, Cooperativas Comunales y Centrales de Cooperativas Agrarias en el Registro Nacional de Cooperativas Agrarias - RNCA.

- La Solicitud cuenta con 3 componentes:
- **1)** El primero es la **Solicitud** propiamente;
- **2)** El segundo es el **Formulario**, el que está divido en 2 secciones, la primera que solicita información general de la Cooperativa o Central de Cooperativas. En la segunda sección, se solicita información económica de la Cooperativa o Central de Cooperativas; finalmente,
- **3)** El tercer componente es la **Declaración de Veracidad**.

## **Indicaciones previas:**

- El llenado de la Solicitud es de carácter obligatorio para todas de las Cooperativas Agrarias, Comunales y Centrales de Cooperativas, a excepción de aquellos que son completados por la Dirección de Asociatividad, Servicios Financieros y Seguros – DGASFS y en los campos que se haya señalado "de corresponder".
- Se debe llenar todos los campos establecidos en dicha solicitud.
- Cuando se haga referencia a "Cooperativas Agrarias", se entiende a Cooperativas Agrarias y Cooperativas Comunales; y cuando se haga referencia a "Centrales de Cooperativas" comprende a Centrales de Cooperativas Agrarias de segundo grado y grado superior.
- Cuando se haga referencia a "organización cooperativa", comprende a las Cooperativas Agrarias o Centrales de Cooperativas.

Para consultas con respecto al llenado de la Solicitud comunicarse con la DGASFS al siguiente correo electrónico:

▪ **rnca@midagri.gob.pe**

## **PANTALLA INICIAL**

En esta pantalla aparece el primer componente, la **Solicitud**, en el que el representante legal de las Cooperativas Agrarias, Cooperativas Comunales o Centrales de Cooperativas Agrarias solicita la inscripción o actualización en el Registro Nacional de Cooperativas Agrarias - RNCA.

Además, se presenta la carátula del segundo componente, el **Formulario,** en la que se puede observar sus 2 secciones:

Sección I: información general de la cooperativa / central de cooperativas

Sección II: información económica de la cooperativa / central de cooperativas

En la Sección I y II se aprecia los apartados que contiene cada uno.

Para ingresar a los apartados de cualquiera de las 2 secciones se debe iniciar dándole "click" a los botones de ingresos que se desee ingresar. Lo recomendable es ingresar en el orden que corresponde.

Además, se presenta el botón de ingreso del tercer componente, la **Declaración de Veracidad.**

Adicionalmente, en esa pantalla aparece el "**Código autogenerado**", el cual será ingresado por personal de la DGASFS.

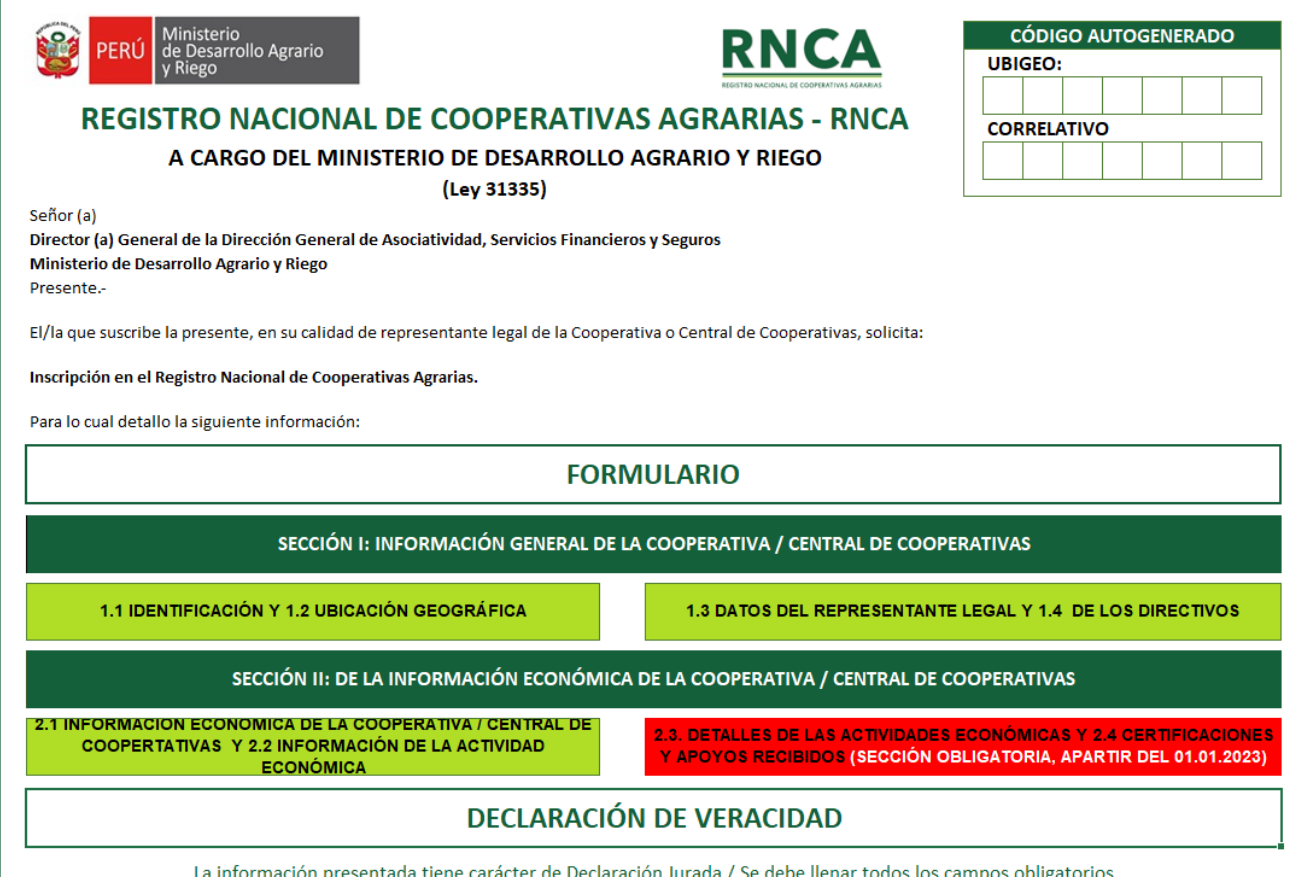

## **SECCIÓN I: INFORMACIÓN GENERAL DE LA COOPERATIVA / CENTRAL DE COOPERATIVAS**

## **1.1 IDENTIFICACIÓN DE LA COOPERATIVA / CENTRAL DE COOPERATIVAS**

## **Nombre Completo de la Cooperativa / Central de Cooperativa (Según Registros Públicos)**

Se debe ingresar el nombre completo de la organización según se indique en los Registros Públicos.

#### **Nombre Comercial de la Cooperativa / Central de Cooperativa**

Se debe ingresar el nombre comercial de la organización.

## **N° R.U.C. (Activo y Habido)**

En este campo se debe ingresar el número de RUC de la organización, el cual debe estar activo y habido.

## **Fecha de constitución**

En este campo se debe digitar la fecha (xx/xx/xxxx) en que la organización fue constituida por sus socios(as) o transformada de asociación a cooperativa, según Acta de Constitución o de Transformación.

## **Tipo de Cooperativa/ Central de Cooperativas**

En este campo aparecerá un *desplegable*, en que se elegirá el tipo de Cooperativa Agraria (Cooperativa Agraria o Cooperativa Comunal) o Central de Cooperativas (Central de Cooperativas de Segundo Grado o Central de Cooperativas de Grado Superior) que es la organización.

#### **Objeto Social de acuerdo con los Estatutos**

En este campo se deberá describir el Objeto Social de la organización según se establece en sus Estatutos.

#### **N° de Partida Registral**

En este campo se deberá ingresar el número de Partida Registral según consta en Registros Públicos.

#### **Fecha de inscripción en Registros Públicos**

En este campo se deberá ingresar la fecha de inscripción de la Partida Registral o la fecha de inscripción de la transformación de asociación a cooperativa que figura en Registros Públicos (xx/xx/xxxx).

## **Ubicación de la Inscripción Registral**

En este grupo de datos se tendrá que registrar los campos respectivos la Oficina Registral, Zona Registral y Sede de la inscripción Registral. En cada campo se *desplega* las oficinas registrales, así como las zonas registrales y las sedes ubicadas en el territorio nacional.

## **Asiento Registral (Inscripción)**

En este campo se debe señalar el Asiento Registral que figura en la ficha de inscripción ante Registros Públicos.

En caso de transformación de Asociación a Cooperativa Agraria consignar este Asiento Registral.

## **Asiento Registral (Modificación / Adecuación Estatutaria)**

En caso se haya realizado la adecuación estatutaria a la Ley 31355, modificado el tipo de cooperativa y/o cualquier última otra modificación, *en este orden*, en este campo se debe señalar el Asiento Registral que figura en la ficha de inscripción ante Registros Públicos de esa adecuación o modificación**,** de corresponder.

En caso no corresponda colocar: "No aplica"

## **1.2 UBICACIÓN GEOGRÁFICA**

#### **Dirección de domicilio de la Organización Cooperativa**

En este campo se debe ingresar el domicilio de la sede principal (sede en la que se recepcionan todas las comunicaciones, normalmente coincide con el domicilio fiscal).

#### **Datos de georreferenciación del domicilio**

Este ítem se debe dejar en blanco, "solo serán llenado por la DGASFS".

## **Departamento**

Este campo tiene una lista *desplegable* para elegir el departamento/región en el que se encuentra la organización cooperativa.

#### **Provincia**

Este campo tiene una lista *desplegable* para elegir la provincia en el que se encuentra la organización cooperativa.

## **Distrito**

Este campo tiene una lista *desplegable* para elegir el distrito en el que se encuentra la organización cooperativa.

#### **Categoría de Centro Poblado**

Este campo tiene una lista *desplegable* para elegir el tipo de centro poblado en el que se encuentra la organización cooperativa, de corresponder.

En caso no corresponda colocar: "No aplica".

#### **Nombre del Centro Poblado**

Este campo se debe ingresar el nombre del centro poblado en el que se encuentra la organización cooperativa, de corresponder.

En caso no corresponda colocar: "No aplica".

## **Telf. Fijo de la cooperativa / central de cooperativas**

Este campo se debe ingresar el número de teléfono fijo de la organización cooperativa, en caso lo tengan.

En caso no corresponda colocar: "No aplica".

## **Telf. Móvil de la cooperativa / central de cooperativas**

Este campo se debe ingresar el número de teléfono móvil de la organización cooperativa, en caso lo tengan.

## **Página web**

En caso la organización cooperativa cuente con página web se debe colocar la dirección virtual (el link) de la página web.

En caso no corresponda colocar: "No aplica".

## **Redes sociales (Facebook, Instagram, etc.)**

En caso la organización cooperativa cuente con redes sociales, como Facebook, Instagram, Twitter entre otras, se debe colocar los nombres con los que están registrados.

En caso no corresponda colocar: "No aplica".

## **DATOS DE LAS SUCURSALES**

En caso la Cooperativa o Central de Cooperativas tengan sucursales se debe ingresar la información solicitada para cada una de ellas.

*Entiéndase como sucursal todo establecimiento secundario a través del cual una sociedad desarrolla, en lugar distinto a su domicilio, determinadas actividades comprendidas dentro de su objeto social. La sucursal carece de personería jurídica independiente de su principal. Está dotada de representación legal permanente y goza de autonomía de gestión en el ámbito de las actividades que la principal le asigna, conforme a los poderes que otorga a sus representantes (Art. 396 de la Ley Nº 26887, Ley General de Sociedades).*

#### **¿Cuenta con sucursales?**

En este campo aparecerá una lista *desplegable* para indicar SI o NO.

*En caso la respuesta en este campo se "NO" darle "click" al siguiente botón, para continuar con el formulario*

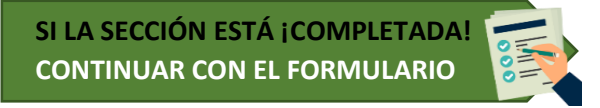

En caso la respuesta en el campo anterior sea "SI", se apertura un nuevo campo para indicar el número de sucursales de la organización.

## **¿Con cuántas sucursales cuenta la organización?**

En este campo se debe indicar el número de sucursales con las que cuente la organización.

*Dependiendo del número de sucursales indicados se abrirán los campos correspondientes para ser llenados.*

## **PRIMERA/SECUNDA/TERCERA…. SUCURSAL**

## **Dirección de Sucursal (s) de la Cooperativa / Central de Cooperativas**

En este campo se debe ingresar la dirección de la sucursal respectiva

## **Datos de georreferenciación del domicilio**

Este conjunto de campos se debe dejar en blanco, "solo serán llenado por la DGASFS".

#### **Departamento**

Este campo tiene una lista desplegable para elegir el departamento/región en el que se encuentra la sucursal de organización cooperativa.

#### **Provincia**

Este campo tiene una lista desplegable para elegir la provincia en el que se encuentra la sucursal de organización cooperativa.

## **Distrito**

Este campo tiene una lista desplegable para elegir el distrito en el que se encuentra la sucursal de organización cooperativa.

## **Categoría de Centro Poblado**

Este campo tiene una lista desplegable para elegir el tipo de Centro poblado en el que se encuentra la sucursal de organización cooperativa, de corresponder.

En caso no corresponda colocar: "No aplica".

### **Nombre del Centro Poblado**

Este campo se debe ingresar el nombre del centro poblado en el que se encuentra la sucursal de organización cooperativa, de corresponder.

En caso no corresponda colocar: "No aplica".

*Concluida esta sección se debe dar "click" al siguiente botón, para continuar con el formulario.*

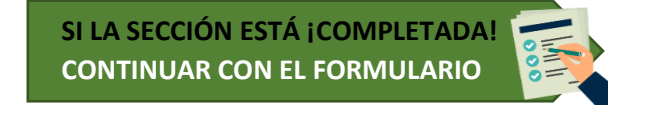

*En caso se desee regresar a la carátula del archivo se debe dar "click" al siguiente botón:*

**REGRESAR AL INICIO DEL FORMULARIO**

## **1.3 DATOS DEL REPRESENTANTE LEGAL**

## **Nombres y apellidos del(la) representante legal**

En este campo se debe escribir los nombres y apellidos del(la) representante legal de la organización cooperativa, que cuente con las facultades correspondientes.

## **D.N.I. / C.E.**

En este campo se debe escribir el DNI del representante legal de la organización cooperativa o el CE de ser ciudadano extranjero.

## **Cargo en la Institución**

En este campo se debe seleccionar de la lista *desplegable* el cargo que tiene el representante legal en la organización cooperativa. En caso elegir la opción "Otro. Indicar el cargo", se deberá escribir el cargo que ocupa el representante legal.

## **Teléfono Móvil**

En este campo se debe escribir el número de teléfono móvil del representante legal de la organización cooperativa.

## **Teléfono Fijo**

En este campo se debe escribir el número de teléfono fijo del representante legal de la organización cooperativa.

## **Correo Electrónico**

En este campo se debe escribir el correo electrónico del representante legal de la organización cooperativa.

## **Nº Partida Registral (De Inscripción del Poder)**

Este campo **aparecerá automáticamente**, debido a que es el mismo N° de partida registral indicada en el apartado 1.1 Identificación de la Cooperativa/ Central de Cooperativas.

#### **Asiento Registral (De Inscripción del Poder)**

En este campo se debe señalar el Asiento Registral del Poder Inscrito del Representante Legal, que figura en la ficha de inscripción ante Registros Públicos.

#### **Fecha de Inicio de Vigencia de Poder**

En este campo se debe indicar la fecha de inscripción de la representación legal ante Registros Públicos (xx/xx/xxxx). En caso la representación legal recaiga en el presidente del Concejo de Administración o el Gerente General se refiere a la fecha en que se inscriba el inicio de su mandato en registros Públicos. En caso el poder recaiga en un tercero es la fecha en que se inscriba el poder especial en Registros Públicos.

## **1.4 DATOS DE LOS DIRECTIVOS**

## **Presidente(a) de:**

En este bloque se deberá llenar la información de los(as) presidentes(as) tanto del Consejo de Administración como del Consejo de Vigilancia.

Se deberá escribir los siguientes datos: Nombres y apellidos completos, D.N.I. o C.E(en caso sea ciudadano extranjero), Grado de instrucción (aparecerá una lista *desplegable*  para seleccionar el nivel de instrucción), teléfono Móvil y Correo electrónico (de corresponder).

En caso no corresponda colocar: "No aplica".

En el supuesto que el representante legal sea el(la) "Presidente(a)", los siguientes campos aparecerán automáticamente "Nombres y apellidos completos", "D.N.I. o C.E"(en caso sea ciudadano extranjero), "Teléfono Móvil" y "Correo electrónico". En este caso, el único campo a llenar es "Grado de Instrucción".

## **Cargos**

En este bloque se deberá llenar la información tanto del(la) Gerente(a) y del(la) Contador(a).

Se deberá escribir los siguientes datos: Nombres y apellidos completos, D.N.I. o C.E(en caso sea ciudadano extranjero), Grado de instrucción (aparecerá una lista desplegable para seleccionar el nivel de instrucción), teléfono Móvil, Correo electrónico. Además, se debe indicar si es socios o no de la organización cooperativa. En este último campo se despliega las opciones Si o NO.

En caso el representante legal sea el(la) "Gerente(a)", los siguientes campos aparecerán automáticamente "Nombres y apellidos completos", "D.N.I. o C.E" (en caso sea ciudadano extranjero), "Teléfono Móvil" y "Correo electrónico". En este caso, los únicos campos a llenar son "Grado de Instrucción" y "Si es socio o no".

*Concluida esta sección se debe dar "click" al siguiente botón, para continuar con el formulario.*

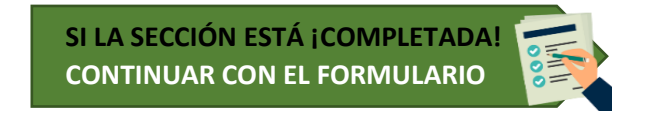

*En caso se desee regresar a la carátula del archivo se debe dar "click" al siguiente botón:*

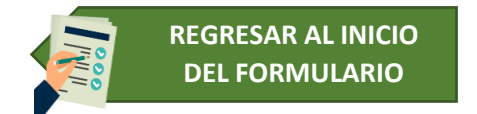

**SECCIÓN II: INFORMACIÓN ECONÓMICA DE LA COOPERATIVA / CENTRAL DE COOPERATIVAS**

**2.1 INFORMACIÓN ECONÓMICA DE LA COOPERATIVA / CENTRAL DE COOPERATIVAS**

## **ACTIVOS (Datos valorizados de la última Declaración Jurada Anual)**

En este ítem se solicita indicar los activos con los que cuenta la organización cooperativa, así como una breve descripción de estos y su valorización, según la última Declaración Jurada Anual de la organización cooperativa:

## **Terrenos**

En este primer ítem se debe indicar si posee título habilitante, para lo cual deberá seleccionar en el *desplegable* del campo respectivo la opción SI o NO.

En caso la organización cooperativa cuente con terrenos. En la columna "Breve descripción" correspondiente a "Terrenos" se debe indicar la cantidad de terrenos que posee, sus dimensiones, la ubicación y el uso que tienen.

En la columna de "Valorización", se debe indicar el valor económico de los terrenos que se han descrito.

## **Inmuebles**

En caso la organización cooperativa cuente con inmuebles. En la columna "Breve descripción" correspondiente a "Inmuebles" se debe indicar la cantidad de inmuebles, área construida, ubicación y el uso que tienen.

En la columna de "Valorización", se debe indicar el valor económico de los inmuebles que se han descrito.

## **Maquinarias**

En caso la organización cooperativa cuente con maquinarias, en la columna de "Breve descripción" correspondiente a "Maquinarias" se debe indicar los tipos y cantidades de máquinas que tiene la organización cooperativa, entendido como tal a los aparatos que se usa para fabricar algo para cumplir con los pedidos.

En la columna de "Valorización", se debe indicar el valor económico total de las maquinarias descritas.

## **Equipos**

En caso la organización cooperativa cuente con equipos. En la columna de "Breve descripción" correspondiente a "Equipos" se debe indicar los tipos y cantidades de equipos que tiene la organización cooperativa, entendido como tal a las herramientas que se utilizan al realizar una tarea para completarla.

En la columna de "Valorización", se debe indicar el valor económico total de los equipos descritos.

#### **Otros**

En caso la organización cooperativa cuente con otros activos. En la columna de "Breve descripción" correspondiente a "Otros" se debe describir todos esos otros activos que tiene la organización cooperativa.

En la columna de "Valorización", se debe indicar el valor económico total de esos otros activos.

#### **¿Cuenta con estados financieros actualizados?**

En este campo aparecerá una lista **desplegable** para indicar SI o NO cuenta con estados financieros actualizados.

## **2.2 INFORMACIÓN DE LA ACTIVIDAD ECONÓMICA DE LA COOPERATIVA / CENTRAL DE COOPERATIVAS**

## **Fecha de Inicio de Actividades Comerciales**

En este campo se deberá ingresar la fecha en que inició las actividades comerciales de la organización cooperativa (xx/xx/xxxx).

## **Número de trabajadores(as)**

En este campo se debe ingresar el número total de personas que trabaja en la organización cooperativa. Además, se deberá desagregar ese total entre hombres y mujeres.

## **N° de socios(as)**

En este campo se debe ingresar el número total socios de organización cooperativa. En caso se trate de una Cooperativa, ya sea agraria o comunal, se deberá desagregar entre hombres, mujeres, personas jurídicas y sociedad conyugal/unión de hecho.

## **ACTIVIDAD ECONÓMICA PRINCIPAL / SECUNDARIA**

En este ítem se debe llenar la siguiente información de la actividad económica principal y/o secundaria, según corresponda, de la organización cooperativa:

## **Actividad económica principal / Actividad económica secundaria**

Para ambos ítems la funcionalidad es semejante.

En ambos campos tienen una lista *desplegable* para elegir la actividad económica a la que se vincula la organización cooperativa. Las actividades económicas entre las que pueden elegir son: Agrícola, Ganadera y Forestal.

## **Señalar los 2 tipo de productos más importantes**

Este ítem tiene 2 campos con listas *desplegables* para seleccionar los 2 principales productos vinculados a la actividad económica de la organización cooperativa.

## **Servicios que brinda a sus socios relacionado a la actividad principal /secundaria**

Este ítem tiene 2 campos con listas *desplegables* para seleccionar los 2 principales servicios vinculados a la actividad económica principal/secundaria de la organización cooperativa.

## **CODIGO CIIU**

Este ítem se debe dejar en blanco, "solo serán llenado por la DGASFS".

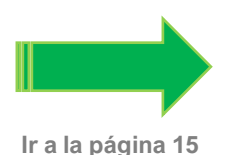

Con el llenado de toda la información registrada hasta este apartado basta para la inscripción en el Registro Nacional de Cooperativas Agrarias.

--------------------------------------------------------------------------------------------------------------------

Los apartados siguientes (2.3 y 2.4) es OBLIGATORIA a partir del 01 de enero del año 2023 y actualizada en la oportunidad que corresponda**.**

*Concluida esta sección se debe dar "click" al siguiente botón, para continuar con el formulario.*

 **SI LA SECCIÓN ESTÁ ¡COMPLETADA! CONTINUAR CON EL FORMULARIO**

*En caso se desee regresar a la carátula del archivo se debe dar "click" al siguiente botón:*

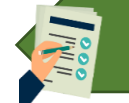

**REGRESAR AL INICIO DEL FORMULARIO**

## **2.3. DETALLE DE LAS ACTIVIDADES ECONÓMICAS**

Este apartado debe ser completado en un plazo máximo de 180 días calendarios, según lo establecido en el Reglamento del Registro Nacional de Cooperativas Agrarias.

La información que se registre en los siguientes campos debe ser de los últimos 6 meses.

## **Actividad Económica Principal / Actividad Económica Secundaria**

Para ambos ítems la funcionalidad es semejante.

Los campos de "Actividad Económica Principal/Secundaria", "Tipos de producto principal/secundario" y "Servicios vinculados a la actividad principal/secundario" aparecerán automáticamente, pues es la información indicada en el apartado 2.2 Información de la Actividad Económica de la Cooperativa/ Central de Cooperativas.

#### **Nombre (común) del Producto /Cultivo /Especie**

En este campo se debe indicar el nombre específico del producto, cultivo o especie relacionado al tipo de producto principal y secundario.

#### **Nombre científico de las especies**

En caso la actividad de la organización cooperativa sea "Forestal", se debe llenar este campo. En este campo se debe indicar el nombre científico del producto, cultivo o especie relacionado al tipo de producto principal y secundario.

## **Especificar el servicio**

Este campo tiene una lista desplegable en la que se podrá seleccionar el servicio específico vinculado al servicio principal y secundario de la organización cooperativa.

## **Socios(as) atendidos(as) con el servicio**

En estos campos se deben ingresar el total de socios atendidos por cada servicio específico.

## **Unidad de Medida**

En esta columna se muestran un desplegable con opciones de unidades de medida que podrán elegir según corresponda al servicio brindado. Solo para el caso de "Servicios de Capacitación y/o Asistencia técnica" o "Servicios Financieros" se irá directamente al campo "Socios(as)".

## **Cantidad**

En esta columna se deberá ingresar la cantidad, según la unidad de medida seleccionada, del servicio brindado.

En caso el servicio brindado tenga otra unidad de medida se deberá indicar en el campo indicado "Otro".

Para el caso del "Servicios de Capacitación y/o Asistencia técnica" o "Servicios Financieros" la cantidad aparecerá automáticamente y será la misma que la señalada en el campo de "socios(as) atendidos(as) con el servicio".

## **Ingreso S/**

En esta columna se deberá registrar el ingreso total de la organización derivado del servicio brindado.

## **Meses de mayor movimiento de los Servicios vinculados a la actividad principal / secundaria**

En este ítem debe indicarse el grado de movilidad de los servicios por cada mes, tanto de la actividad principal como secundaria. El grado de movilidad aparecerá en una lista desplegable en la que podrá seleccionar entre las siguientes alternativas:

A (Alto), M (Medio), B (Bajo), N (Nada).

## **Mercado(s) al que destina los productos comercializados de la actividad económica principal/ secundaria**

En caso la organización cooperativa brinde el servicio de "Comercialización" a sus asociados, en este ítem se deberá marcar con una "X" una o más opciones de mercados al que se dirigen los productos principales o secundarios comercializados por la organización cooperativa. Las opciones para marcar son:

 $\Box$  Mercado Local;  $\Box$  Mercado Regional;  $\Box$ Mercado Nacional y  $\Box$  Mercado Exterior.

En caso se marque como opción "Mercado Exterior" aparecerá un recuadro para ser llenado con información sobre el o los países al que está dirigido el servicio.

## **Valor de venta en el mercado interno**

En estos campos se deberá indicar el valor de venta en el mercado interno tanto de los productos principales o secundarios. Primero, se debe señalar el tipo de moneda utilizada para informar el valor de la venta al mercado interno. Luego se deberá indicar el valor de venta en el mercado interno de los productos comercializados en el mercado interno.

#### **Valor de venta en el mercado externo**

En estos campos se deberá indicar el valor de venta en el mercado externo tanto de los productos principales o secundarios. Primero, se debe señalar el tipo de moneda utilizada para informar el valor de la venta al mercado externo. Luego se deberá indicar

el valor de venta en el mercado interno de los productos comercializados en el mercado interno.

## **2.4. CERTIFICACIONES Y APOYOS RECIBIDOS,** de corresponder.

En caso no corresponda colocar: "No aplica".

## **Tipo de Certificaciones que tiene la organización**

En este campo deberá ingresar los nombres de las certificaciones con las que cuenta la organización cooperativa.

## **Programa u Organismo del Estado que ha brindado apoyo técnico a la organización**

En este campo deberá ingresar los nombres de 3 de los Programas u Organismos del Estado que han brindado apoyo técnico a la organización cooperativa.

## **Tipo de apoyo técnico que brindó el programa u organismos del Estado**

En este campo deberá describir brevemente el tipo de apoyo técnico recibido por los Programas u Organismos del Estado.

## **Entidades de las que ha recibido financiamiento**

En este campo se podrá seleccionar, a través de una lista desplegable, las entidades que han brindado algún tipo de servicio financiero.

## **Entidad privada (empresas, ONG, etc.) que ha brindado apoyo técnico a la organización**

En este campo deberá ingresar los nombres de 3 entidades privadas (empresas, ONG, etc.) que ha brindado apoyo técnico a la organización cooperativa.

## **¿Tipo de apoyo que brindó la entidad privada?**

En este campo deberá describir brevemente el tipo de apoyo técnico recibido por las entidades privadas.

#### **¿Qué servicios requieren de MIDAGRI?**

En este campo deberá ingresar libremente los servicios que requieren que MIDAGRI desarrolle con las organizaciones cooperativas agrarias.

*Concluida esta sección se debe dar "click" al siguiente botón para pasar a la Declaración de Veracidad.*

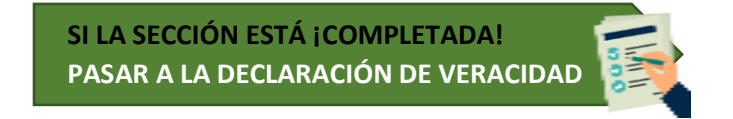

*En caso se desee regresar a la carátula del archivo se debe dar "click" al siguiente botón:*

*----------------------------------------------------------------------------------------------------*

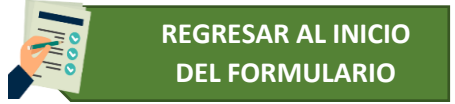

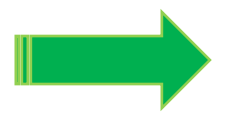

## **DECLARACIÓN DE VERAVIDAD**

Luego de leer la declaración de veracidad el representante legal deberá ingresar la fecha en que suscribe la declaración.

*Concluida esta sección se debe dar "click" al siguiente botón para imprimir el formulario.*

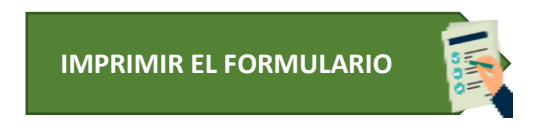

*En caso se desee regresar a la carátula del archivo se debe dar "click" al siguiente botón:*

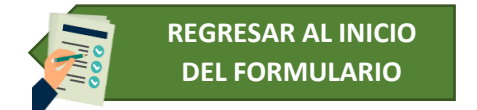

## **FICHA PARA IMPRIMIR**

Antes de imprimir la solicitud completa, se debe confirmar el número de sucursales que tiene la organización cooperativa, yendo al recuadro celeste marcado en la Ficha a imprimir y confirmando la cantidad indicada en el apartado 1.2 Ubicación Geográfica.

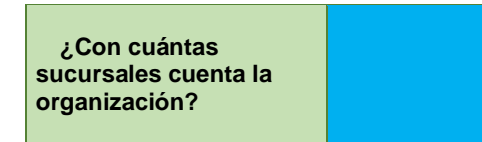

Luego de escribir la cantidad de sucursales (incluso 0) se tiene las siguientes opciones:

**Primera Opción**: Imprimir la ficha, luego firmarla y agregar la huella digital.

**Segunda Opción**: Grabar esta versión y luego insertar la firma y huella digital, y volver a grabar en formato PDF (ejemplo: 1. Formulario RNCA \_ "*nombre de la cooperativa*")

Ambas opciones son válidas para ser remitidas.

**Nota importante**: El archivo electrónico (EXCEL) en el que se llenó la información debe ser remitido al correo electrónico [rnca@midagri.gob.pe](mailto:rnca@midagri.gob.pe) en la misma oportunidad que se presente la solicitud.

## **Consultas:**

- **[rnca@midagri.gob.pe](mailto:rnca@midagri.gob.pe)**
- **Alo MIDAGRI – OACID**

 **8:00 am a 5:00 pm**.

969 592372- 963 854774 – 972 160639- 975 548280 – 999 840491 – 995 233883

**Alo MIDAGRI – OACID 1:00 pm a 10:00 pm.** 951 677048 – 988 681117